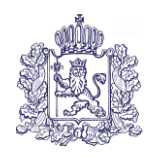

# **МИНИСТЕРСТВО ОБРАЗОВАНИЯ И МОЛОДЕЖНОЙ ПОЛИТИКИ ВЛАДИМИРСКОЙ ОБЛАСТИ**

# **ПРИКАЗ**

«12» февраля 2024 г.  $\mathbb{N}^{\mathsf{a}}$  177

*Об утверждении положения по организации видеонаблюдения при проведении государственной итоговой аттестации по образовательным программам среднего общего образования в 2024 году*

В соответствии с Порядком проведения государственной итоговой аттестации по образовательным программам среднего общего образования, утвержденным совместным приказом Министерства просвещения Российской Федерации и Федеральной службы по надзору в сфере образования и науки (Рособрнадзор) от 04.04.2023 № 233/552, письмом Рособрнадзора от 06.02.2024 года № 04-28 о направлении методических рекомендаций по подготовке и проведению государственной итоговой аттестации по образовательным программам среднего общего образования (далее - ГИА), в целях регламентирования действий при проведении ГИА в 2024 году на территории Владимирской области п р и к а з ы в а ю:

1. Утвердить положение по организации видеонаблюдения при проведении государственной итоговой аттестации по образовательным программам среднего общего образования согласно приложению.

2. Определить государственное бюджетное учреждение Владимирской области «Региональный информационно - аналитический центр оценки качества общего образования» (ГБУ ВО «РИАЦОКО») организацией, ответственной за обеспечение предоставления доступа к Порталу [www.smotriege.ru](http://www.smotriege.ru/) (далее - Портал) региональным пользователям.

3. Назначить Ганюшкину Елену Константиновну, заведующую отделом ГБУ ВО «РИАЦОКО», ответственным лицом за предоставление доступа к Порталу с правами на:

- создание заявки на добавление новых пользователей Портала;

- инициирование заявки на изменение роли на Портале;

- отправку заявки на блокировку пользователей Портала.

4. Настоящий приказ довести до руководителей муниципальных органов, осуществляющих управление в сфере образования, подведомственных образовательных организаций, реализующих образовательные программы среднего общего образования, для ознакомления и использования в работе.

5. Контроль исполнения настоящего приказа возложить на первого заместителя Министра образования и молодежной политики Владимирской области С.А.Арлашину.

Министр С.А.Болтунова

#### **Положение по организации видеонаблюдения при проведении государственной итоговой аттестации по образовательным программам среднего общего образования**

#### **1. Общие положения**

Объектами видеонаблюдения являются:

помещения для проведения экзаменов в пунктах проведения (аудитории ППЭ); штаб ППЭ;

помещения Регионального центра обработки информации (РЦОИ), задействованные в процедурах подготовки, проведения государственной итоговой аттестации по образовательным программам среднего общего образования (далее - ГИА) и обработки его результатов, помещения для работы предметных комиссий (ПК) и апелляционной комиссии (АК).

Для организации видеонаблюдения Министерство образования и молодежной политики Владимирской области (далее - Министерство) обеспечивает:

размещение камер видеонаблюдения в аудиториях ППЭ, штабе ППЭ, в коридорах и на входе в ППЭ (в случае принятия соответствующего решения);

протоколирование действий на средствах видеонаблюдения в электронном виде посредством имеющихся настроек оборудования или программных средств, и передачу этих данных на Портал;

сохранность оборудования для организации видеонаблюдения;

работоспособность оборудования для обеспечения видеонаблюдения, в том числе своевременное обновление программного обеспечения;

ведение и хранение документов, относящихся к системе видеонаблюдения в ППЭ (акт приема - передачи и настройки оборудования для видеонаблюдения и трансляции, договор на оказание работ (услуг) по организации видеонаблюдения в ППЭ, поэтажный план размещения оборудования).

Для организации видеонаблюдения и координации действий по установке и эксплуатации оборудования распорядительным актом Министерства назначается ответственное лицо – региональный координатор. Региональный координатор отвечает за координацию действий Оператора и Министерства, обеспечивает общее согласование мест размещений оборудования, предоставляет в ГЭК сводную информацию о работе систем видеонаблюдения в период проведения экзаменов.

Аудитории ППЭ, из которых осуществляется онлайн трансляция, должны иметь отметку «online» в государственной информационной системе Владимирской области по обеспечению проведения государственной итоговой аттестации обучающихся, освоивших основные образовательные программы основного общего и среднего общего образования (далее - ГИС ГИА Владимирской области).

Перечень аудиторий для включения в трансляцию формируется на основании данных об аудиториях, в которые осуществлено распределение участников ГИА. Передача информации из ФИС в систему управления трансляцией завершается в 20:00 по московскому времени в день, предшествующий дню проведения экзамена.

Аудитории ППЭ с отметкой в ГИС ГИА Владимирской области о специализированной рассадке и при условии распределения в такую аудиторию только участников экзамена с признаком «ОВЗ» переводятся в режим закрытой трансляции решением Рособрнадзора путем получения сведений из ФИС. Доступ к закрытой трансляции предоставляется ограниченному кругу лиц, определенных Рособрнадзором.

Перевод в закрытый режим трансляции производится при наличии следующих данных в ФИС: наличие у аудитории категории «специализированная рассадка», наличие участников экзаменов с ОВЗ, участников экзаменов – детей-инвалидов и инвалидов, распределенных в аудиторию с признаком «Специализированная рассадка», отсутствие иных участников экзаменов, рассаженных в указанную аудиторию.

## **2. Перечень средств видеонаблюдения**

Для оснащения помещений ППЭ, РЦОИ, для работы АК и ПК средствами видеонаблюдения используются ПАК, ip камеры, средства видеонаблюдения в следующем составе:

две камеры видеонаблюдения (допускается использование одной камеры видеонаблюдения, если ее технические параметры обеспечивают полный обзор аудитории);

крепления для камер;

персональный компьютер или ноутбук (при необходимости);

кабель питания;

мышь (при необходимости);

источник бесперебойного питания для персонального компьютера;

USB-удлинитель;

оборудование для подключения к сети «Интернет» (при необходимости);

ПАК, IP камеры, иные средства видеонаблюдения должны обеспечивать сохранение видеоизображения и звука, трансляцию видеоизображения и звука в сеть «Интернет», протоколирование действий, которые совершаются в отношении оборудования (включение, выключение, скачивание видео).

Конфигурация ПАК, ip камер, иных средств видеонаблюдения должна исключать возможность подмены информации, гарантировать ее достоверность и целостность, защиту данных от несанкционированного доступа к информации.

Рекомендуется выводить видеотрансляции со всех видеокамер в ППЭ на отдельно стоящий персональный компьютер, находящийся в Штабе ППЭ с установленным ПО CCTVрешения.

#### **3.Требования к размещению средств видеонаблюдения**

**Средства видеонаблюдения размещаются в аудиториях ППЭ и Штабе ППЭ с соблюдением следующих требований:** 

а) в Штабе ППЭ и каждой аудитории ППЭ устанавливается не менее 2 камер видеонаблюдения. Допускается использование 1 камеры видеонаблюдения, если ее технические параметры обеспечивают полный обзор аудитории. Наличие слепых зон в аудиториях и Штабе ППЭ не допускается;

б) камеры видеонаблюдения устанавливаются в аудитории ППЭ таким образом, чтобы в обзор видеокамер попадали все участники экзаменов (фронтальное изображение), номера рабочих мест участников экзаменов, организаторы в аудитории, процесс печати и сканирования ЭМ (включая компьютер, принтер и сканер), стол раскладки и последующей упаковки ЭМ;

в) обзор, при котором участники экзаменов видны только со спины, недопустим;

г) в случае установки камер, при котором одна камера обеспечивает фронтальное изображение, а вторая тыльное изображение, фронтальная камера маркируется как «Камера 1». Если обе устанавливаемые камеры обеспечивают фронтальное изображение, камера, в ракурс которой попадает наибольшее количество объектов наблюдения, нумеруется как «Камера 1»;

д) камеры видеонаблюдения в Штабе ППЭ устанавливаются так, чтобы просматривалось все помещение и входная дверь.

В обзор камеры должны попадать:

место хранения ЭМ (сейф);

компьютер, с которого осуществляется доступ к личному кабинету ППЭ;

процесс передачи ЭМ организаторами в аудитории руководителю ППЭ (если применимо);

процесс сканирования ЭМ по завершении экзамена, включая компьютер с установленной станцией штаба ППЭ и сканер;

процесс передачи ЭМ для транспортировки в РЦОИ (в случае если в ППЭ не применяется технология сканирования ЭМ по завершении экзамена);

е) высота установки камер видеонаблюдения – не менее 2 метров от пола;

ж) обзор камеры не должны загораживать различные предметы (мебель, цветы, видеопроекторы, шторы и пр.);

з) видеозапись должна содержать следующую информацию: номер ППЭ, соответствующий номеру ППЭ в ФИС, номер аудитории, соответствующий номеру аудитории в ФИС, дату экзамена в соответствии с утвержденным расписанием экзаменов текущего года, местное время.

**Средства видеонаблюдения размещаются в помещениях РЦОИ, помещениях для работы АК и ПК с соблюдением следующих требований:**

а) в помещениях РЦОИ, помещениях для работы АК и ПК должно быть установлено не менее 2 камер видеонаблюдения. Допускается использование 1 камеры видеонаблюдения, если ее технические параметры обеспечивают полный обзор помещения;

б) камеры видеонаблюдения должны быть установлены так, чтобы помещение просматривалось полностью. В обзор камер должны попадать:

процесс получения ЭМ в электронном виде из ППЭ;

процесс передачи ЭМ членами ГЭК ответственному сотруднику РЦОИ;

все места размещения и хранения ЭМ;

процесс верификации; процесс сканирования ЭМ;

дверь помещения, в котором хранятся ЭМ;

путь перемещения ЭМ из одного помещения в другое;

процесс работы ПК; процесс работы АК;

в) обзор камеры не должны загораживать различные предметы (мебель, цветы и пр.);

г) видеозапись должна содержать следующую информацию: код РЦОИ, номер аудитории, дату, местное время.

#### **4. Тестирование системы видеонаблюдения**

#### **4.1. Тестирование системы видеонаблюдения для ППЭ и РЦОИ, расположенных на территории области**

Перед каждым периодом проведения экзаменов проводится тестирование системы видеонаблюдения. Тестирование системы видеонаблюдения проводится посредством соответствующего функционала на Портале сотрудниками ГБУ ВО РИАЦОКО, ППЭ, ситуационного центра (СИЦ). Сроки проведения тестирования определяет Рособрнадзор.

В целях проведения тестирования системы видеонаблюдения в помещениях РЦОИ, помещениях для работы ПК и АК не позднее чем через 7 календарных дней с даты получения запроса от Оператора Федерального ЦОД перед каждым периодом проведения экзаменов Министерство должен предоставить в адрес Оператора Федерального ЦОД информацию о помещениях РЦОИ, помещениях для работы ПК и АК, задействованных в соответствующем периоде проведения экзаменов. В случае отсутствия указанной информации проведение тестирования невозможно.

В ходе тестирования системы видеонаблюдения на Портал транслируются Штаб и все аудитории ППЭ, которые будут задействованы в соответствующий период проведения экзаменов, помещения РЦОИ, помещения для работы АК и ПК.

Исключение составляют офлайн-аудитории, перечень которых согласован Рособрнадзором. Для офлайн-аудиторий тестирование проводится с целью проверки корректности общей информации, отображенной на Портале, и номеров аудиторий.

При проведении тестирования системы видеонаблюдения трансляция из Штаба и аудиторий ППЭ, помещений РЦОИ, помещений для работы АК и ПК, зарегистрированных во внутренней системе мониторинга, производится в период с 9.00 по местному времени до 19.00 по московскому времени.

Тестирование системы видеонаблюдения проводится в целях:

а) проведения нагрузочного тестирования на систему видеонаблюдения и Портал;

б) проверки работоспособности ПО и функций Портала;

в) проверки работоспособности камер, в том числе проверки наличия видео и аудиозаписи на камерах;

г) проверки корректности отражения на Портале информации о ППЭ, Штабе ППЭ, аудиториях ППЭ, внесенной во внутреннюю систему мониторинга;

д) проверки корректности ракурсов камер;

е) проверки наличия достаточного заряда питания на источниках бесперебойного питания;

ж) проверка корректности информации о сроках хранения видеозаписей в ЦОД.

**Во время проведения тестирования системы видеонаблюдения необходимо осуществить следующие действия в ППЭ, РЦОИ, помещениях для работы ПК и АК:**

а) проверить актуальность версий ПО для ПАК и CCTV-решения. Перечень актуальных версий ПО указывается в плане тестирования системы видеонаблюдения перед соответствующим периодом проведения экзаменов. План тестирования предварительно размещается на Портале в разделе «Тестирование»;

б) запустить камеру (ы) видеонаблюдения;

в) проверить наличие достаточного заряда питания на источниках бесперебойного питания. Ноутбуки с батареей питания, обеспечивающей их работоспособность в течение менее чем 4 часов, блоки бесперебойного питания для стационарных компьютеров и IP- камер, заряда батареи которых хватает на поддержание работоспособности подключённого к ним оборудования менее чем на 20 минут, рекомендуются к замене;

г) проверить трансляцию видео и звука на Портал из Штаба ППЭ, каждой аудитории ППЭ, помещений РЦОИ, помещений для работы ПК и АК посредством функционала Портала;

д) проверить соответствие ракурсов камер настоящим методическим рекомендациям;

е) проверить корректность отображения времени и часовой разницы по отношению к московскому времени;

ж) проверить корректность отображения кодов аудиторий и кода ППЭ (коды аудиторий и ППЭ должны совпадать с кодами, внесенными в РИС);

з) проверить корректность адреса ППЭ и его координат и отображения на карте;

и) отработать тестовую «метку» нарушения при помощи CCTV-решения (в случае применения) и/или Портала.

к) В СИЦ:

л) проверить трансляцию из Штаба ППЭ и всех аудиторий ППЭ, запланированных для проведения экзаменов в соответствующий период экзаменов (за исключением офлайн аудиторий), помещений РЦОИ, помещений для работы АК и ПК на Портал;

м) осуществить фиксацию тестовой «метки» нарушения в отношении каждого ППЭ, РЦОИ, помещений для работы ПК и АК, а также контроль корректности и своевременности ее отработки;

н) осуществить сбор информации о выявленных несоответствиях для организации их устранения.

В случае обнаружения при проведении тестирования системы видеонаблюдения технических сбоев при трансляции, некорректных ракурсов камер, несоответствия информации о ППЭ, Штабе ППЭ, аудиториях ППЭ необходимо внести информацию об обнаруженных недостатках в отчет о проведении тестирования системы видеонаблюдения (форма отчета прилагается к плану тестирования системы видеонаблюдения) и организовать работу по устранению выявленных недостатков в течение 3 рабочих дней со дня завершения тестирования системы видеонаблюдения.

По завершении устранения обнаруженных в ходе тестирования системы видеонаблюдения недостатков необходимо подписать один протокол тестирования системы видеонаблюдения от области. Протокол подписывает Министр. После подписания скан-копия протокола тестирования системы видеонаблюдения загружается на Портал не позднее трех рабочих дней с даты завершения тестирования.

#### **5. Трансляция видеоизображения**

Передача данных в Федеральный ЦОД из ЦОД региона для трансляции хода проведения экзаменов на Портал должна осуществляться в формате RTMP (Real Time Messaging Protocol).

В целях обеспечения сетевой связанности Федерального ЦОД и ЦОД региона необходимо предоставить по запросу Оператора Федерального ЦОД информацию о способах организации подключения к Федеральному ЦОД перед каждым периодом проведения экзаменов.

Данные предоставляются не позднее чем через 7 календарных дней с даты получения запроса Оператора Федерального ЦОД. В случае отсутствия указанной информации организация сетевой связанности будет невозможна.

Требования к формату передачи данных из ППЭ, помещений для работы ПК, АК и РЦОИ в ЦОД региона:

а) от ПАК образца 2014 года до ЦОД региона передача данных осуществляется в формате RTSP (Real Time Streaming Protocol);

б) от IP-камер до ЦОД передача данных осуществляется в формате данных, который определяет регион (рекомендуется использовать международный протокол передачи данных RTSP (Real Time Streaming Protocol).

**Передача данных должна осуществляться по защищенным каналам связи в отношении передачи видеоизображения и звука.**

В день проведения экзамена организуется онлайн-трансляция и видеозапись в Штабе ППЭ, которая начинается не позднее 07:30 и завершается в 19:00 или после завершения сканирования и передачи ЭМ в РЦОИ и (или) передачи всех материалов для доставки в РЦОИ.

В день проведения экзамена из аудиторий ППЭ организуется онлайн-трансляция хода проведения экзаменов. Трансляция осуществляется в режиме реального временис 08:00 до 17:00 по местному времени, или до момента завершения зачитывания организатором в аудитории данных протокола о проведении экзамена в аудитории (форма ППЭ-05-02 «Протокол проведения экзамена в аудитории»).

Перечень офлайн-аудиторий и Штабов ППЭ, задействованных в соответствующий период ЕГЭ, должен быть направлен на согласование в Рособрнадзор не позднее, чем за 10 рабочих дней до даты проведения тестирования системы видеонаблюдения перед соответствующим периодом ЕГЭ.

ППЭ, организованные на дому, в медицинских организациях, в специальных учебно воспитательных учреждениях закрытого типа, в учреждениях, исполняющих наказание виде лишения свободы, также необходимо включать в перечень офлайн-аудиторий, направляемых на согласование.

В случае необходимости дополнения перечня офлайн-аудиторий и (или) Штабов ППЭ информацию для согласования необходимо направить в Рособрнадзор в день принятия соответствующего решения с указанием причины организации видеозаписи в режиме офлайн.

Просмотр онлайн трансляции производится на smotriege.ru. Доступ к Порталу предоставляется ограниченному кругу лиц.

Не допускается изменение настроек камер в части кодов аудиторий ППЭ в период проведения экзаменов.

Во всех аудиториях ППЭ, оснащенных средствами видеонаблюдения, должна быть размещена информация о том, что в данной аудитории ведется видеонаблюдение.

Не позднее 17:00 по местному времени календарного дня, предшествующего экзамену, в ППЭ технический специалист совместно с руководителем ППЭ проводят тестирование, в ходе которого необходимо:

а) включить запись видеоизображения и звука;

б) проверить через монитор ПАК или посредством CCTV-решения работу камер видеонаблюдения;

в) проверить соответствие ракурсов камер настоящим Методическим рекомендациям;

г) убедиться, что на ПАК или иных средствах видеонаблюдения установлено точное местное время;

д) проверить зарядку стационарных блоков бесперебойного питания или батарей питания у ноутбуков, входящих в состав ПАК.

В Акте готовности ППЭ (форма ППЭ-01) руководитель ППЭ делает отметку о том, что ППЭ оборудован средствами видеонаблюдения.

Если в ППЭ не установлены (или неисправны) средства видеонаблюдения, руководитель ППЭ незамедлительно сообщает об этом региональному координатору. После окончания тестирования средства видеонаблюдения остаются включенными. Действия по выключению ПАК или средств видеонаблюдения производятся техническим специалистом по согласованию с региональным координатором.

В день проведения экзамена руководитель ППЭ дает указание техническому специалисту произвести включение режима записи в Штабе ППЭ и аудиториях, проверить работоспособность средств видеонаблюдения в Штабе ППЭ и во всех аудиториях.

Перед началом экзамена технический специалист должен убедиться, что режим записи включен и ракурс камер (ы) соответствует требованиям. Контроль за фактом ведения видео- и звукозаписи во время проведения экзамена осуществляется техническим специалистом посредством использования Портала и (или) CCTV-решения в Штабе ППЭ.

При возникновении нештатных ситуаций в аудитории (видеозапись не ведется или установить факт ведения видеозаписи не представляется возможным) организатор в аудитории или технический специалист информирует члена ГЭК о возникших проблемах. Ответственность за дальнейшие действия возлагается на члена ГЭК.

Член ГЭК должен связаться с Оператором (самостоятельно или при помощи технического специалиста), получить инструкции по осуществлению действий для восстановления работы средств видеонаблюдения. Если в течение 15 минут после получения инструкции не удается восстановить работоспособность средств видеонаблюдения, член ГЭК по согласованию с председателем ГЭК останавливает экзамен в ППЭ или отдельных аудиториях ППЭ в соответствии с пунктом 39 Порядка.

Примечание: Согласно пункту 90 Порядка при установлении фактов отсутствия, неисправного состояния, отключения средств видеонаблюдения во время проведения экзамена председатель ГЭК принимает решение об аннулировании результатов экзамена по соответствующему учебному предмету участников экзамена, а также о повторном допуске участников экзамена к экзамену по соответствующему учебному предмету в соответствии с пунктом 55 Порядка.

По факту неисправного состояния, отключения средств видеонаблюдения или отсутствия видеозаписи экзамена членом ГЭК составляется акт (приложение 1), который в тот же день передается председателю ГЭК.

В случае прерывания онлайн - трансляции в ходе проведения экзамена по причине аварий, природных явлений, чрезвычайных ситуаций Министерству необходимо:

а) направить письмо в Управление организации и проведения государственной итоговой аттестации Рособрнадзора не позднее трех рабочих дней со дня проведения соответствующего экзамена. В письме указываются причины прерывания, время прерывания, время восстановления трансляции, решение председателя ГЭК (в случае наличия);

б) разместить на Портале (раздел «Загрузки», подраздел «Загрузка актов») не позднее трех рабочих дней со дня проведения соответствующего экзамена, в ходе проведения которого зафиксировано прерывание, скан-копию письма, Акт об отключении средств видеонаблюдения или отсутствии видеозаписи экзамена (приложение 1), подтверждающие документы и материалы.

Письма, акты и прилагаемые материалы рассматриваются ответственным сотрудником Рособрнадзора и на Портале проставляется статус «Подтвержден» или «Отклонен». Прерывания трансляции, по которым загруженные акты имеют статус «Подтвержден» автоматически исключаются из расчета «КПЭ СИЦ» на Портале.

При расчете критериев эффективности используются данные, сформированные на Портале. Технический специалист совместно с Оператором должны произвести работу по восстановлению работоспособности средств видеонаблюдения. По окончании экзамена в аудитории руководитель ППЭ дает техническому специалисту указание выключить режим записи. После окончания экзамена технический специалист обязан визуально проверить работоспособность средств видеонаблюдения во всех аудиториях ППЭ. После окончания каждого периода проведения экзаменов (в соответствии с утвержденным расписанием экзаменов) технический специалист осуществляет выключение средств видеонаблюдения по согласованию с региональным координатором.

#### 6. **Работа ситуационного центра Владимирской области для осуществления наблюдения за соблюдением установленного порядка проведения государственной итоговой аттестации на территории области**

 С целью обеспечения объективности проведения экзаменов на территории области организуется ситуационно-информационный центр для осуществления онлайн-наблюдения за проведением ГИА на Портале на базе профессиональных образовательных учреждений области (СИЦ).

**В состав СИЦ должны входить: куратор СИЦ, общественные наблюдатели, осуществляющие наблюдение дистанционно посредством портала smotriege.ru.** 

**6.1.** Задачами СИЦ являются:

а) своевременное выявление и пресечение нарушений Порядка;

б) обеспечение оперативного информационного взаимодействия в ходе проведения экзаменов с ответственными лицами (председатель ГЭК, заместитель председателя ГЭК, члены ГЭК), а также с аккредитованными общественными наблюдателями в ППЭ;

в) анализ информации о выявленных нарушениях и контроль своевременной отработки выявленных нарушений.

6.2 Функции СИЦ:

а) организация общественного наблюдения в режиме онлайн посредством портала smotriege.ru;

б) организация просмотра видеозаписей прошедших экзаменов, в том числе из офлайнаудиторий;

в) организация просмотра видеозаписей из помещений РЦОИ, помещений для работы ПК и АК;

г) обеспечение оперативного оповещения ответственных лиц о нарушениях процедуры проведения экзаменов; д) обеспечение мониторинга отработки отмеченных нарушений в ППЭ и проверка результатов отработки;

е) организация обучения региональных онлайн-наблюдателей;

ж) иные функции, определенные Министерством.

6.3. Для организации деятельности СИЦ директор учреждения обеспечивает рабочие места по количеству общественных наблюдателей, оснащенные персональным компьютером с выходом в информационно-телекоммуникационную сеть «Интернет» скоростью не ниже 2 Мбит/с.

Непосредственное руководство СИЦ осуществляет куратор СИЦ, назначаемый Министром

6.4. Функции куратора СИЦ:

а) контроль за наличием аккредитации у общественных наблюдателей;

б) контроль за обучением общественных наблюдателей;

в) формирование заданий для общественных наблюдателей;

г) распределение заданий между общественными наблюдателями;

д) информирование общественных наблюдателей об ответственности за распространение информации, связанной с деятельностью СИЦ;

е) контроль за исполнением заданий общественными наблюдателями;

ж) обеспечение сохранности информации, являющейся конфиденциальной;

з) анализ эффективности работы общественных наблюдателей.

Куратор СИЦ подчиняется Министру, председателю ГЭК.

6.5. Для работы в СИЦ производится отбор общественных наблюдателей из числа:

а) студентов образовательных организаций среднего профессионального образования;

б) студентов образовательных организаций высшего образования;

в) сотрудников муниципальных органов управления образованием;

г) сотрудников иных организаций по решению Министерства.

6.6. При определении необходимого количества общественных наблюдателей необходимо учитывать, что максимальное количество просматриваемых в режиме онлайн одним наблюдателем составляет 4 аудитории. Общественные наблюдатели должны пройти аккредитацию в соответствии с Порядком аккредитации граждан в качестве общественных наблюдателей.

Общественные наблюдатели должны пройти соответствующую подготовку (очно или дистанционно) и представить куратору СИЦ документ, подтверждающий прохождение такой подготовки.

6.7. Куратор СИЦ не позднее, чем за 10 дней до начала первого экзамена:

- проводит инструктаж общественных наблюдателей по работе с Порталом. Инструкция по работе с порталом размещена в разделе «Помощь» портала;

- знакомит общественных наблюдателей с положениями, содержащимися в уведомлении о запрете использования видео- и фотоматериала, графических, текстовых, программных и иных элементов содержания Портала и основных запретах при работе на данном Портале, под роспись согласно приложению.

6.8. Функционирование СИЦ в период проведения экзаменов

1. СИЦ функционирует в период проведения экзаменов в соответствии с утвержденным расписанием экзаменов.

2. В периоды тестирования системы видеонаблюдения куратор обеспечивает нагрузочное тестирование СИЦ с целью выявления технических проблем.

3. В случае выявления технических проблем, куратор организует их устранение совместно с Оператором и ГБУ ВО РИАЦОКО.

4. За 1 день до экзамена куратор СИЦ распределяет задания между общественными наблюдателями на Портале.

5. В день проведения экзамена общественные наблюдатели должны явиться в СИЦ не позднее 09:00 в соответствии с графиком наблюдения.

6. В первый день экзамена куратор проводит инструктаж для общественных наблюдателей, после чего они приступают к наблюдению.

7. При возникновении подозрений на нарушение порядка общественный наблюдатель фиксирует информацию на портале (ставит «метку»). Далее «метка» проходит процедуру модерации, в результате чего метка будет подтверждена или отклонена. При подтверждении метки модератором, информация о ней отразится в разделе «Нарушения» портала и станет доступна другим пользователям, в том числе находящимся непосредственно в ППЭ.

8. Куратор СИЦ осуществляет отслеживание процесса отработки нарушений в ППЭ, а также подтверждения отработки на уровне Министерства. В случае обнаружения некорректных действий сотрудником ППЭ. куратор ситуационного центра возвращает нарушение в ППЭ и докладывает о возникшей ситуации ответственному сотруднику в Министерстве.

#### **6.9. Уведомление о запрете использования видео- и фотоматериала, графических, текстовых, программных и иных элементов содержания Портала smotriege.ru и основных запретах при работе на данном портале**

1. Настоящим общественный наблюдатель уведомляется, что все права на размещенную на Портале smotriege.ru информацию, в том числе видео- и фотоматериалы, графические, текстовые, программные и иные элементы содержания данного сайта (далее – Информация) принадлежат Федеральной службе по надзору в сфере образования и науки (Рособрнадзор) (далее – Правообладатель).

Любые действия с Информацией, включая сбор, хранение, обработку, предоставление, распространение, могут осуществляться исключительно с согласия Правообладателя.

Использование Информации без согласия Правообладателя влечет ответственность, установленную законодательством Российской Федерации, а также является нарушением трудовой (учебной) дисциплины. Незаконное использование изображения гражданина влечет специальную гражданско-правовую и в соответствующих случаях уголовную ответственность.

2. При использовании Портала запрещается:

- использовать ненормативную лексику, ее производные, а также намеки на употребление лексических единиц, подпадающих под это определение;

- использовать некорректные сравнения, оскорбления в адрес граждан, организаций или публично-правовых образований;

- распространять информацию, направленную на разжигание социальной, расовой, национальной и религиозной розни;

- пропагандировать дискриминацию по расовому, этническому, половому, религиозному и любому иному социальному признаку;

- распространять информацию, направленную на насильственное изменение основ конституционного строя и нарушение целостности Российской Федерации, подрыв безопасности государства, создание вооруженных формирований;

- распространять информацию, содержащей публичные призывы к осуществлению террористической деятельности или публично оправдывающие терроризм, сообщения, содержащие информацию экстремистского характера, пропагандирующие культ насилия и жестокости, содержащие нецензурную брань, а также иные сообщения, содержание которых запрещено действующим законодательством Российской Федерации;

- распространять персональные данные третьих лиц без их согласия;

- распространять информацию рекламного характера.

6.10. Работа в ППЭ с информацией о нарушениях.

Проводить работу с нарушениями возможно двумя способами:

а) на компьютере, находящемся в Штабе ППЭ и подключенном к сети «Интернет», используя функционал Портала. Для авторизации на Портале необходимо ввести логин и пароль, предназначенный для конкретного ППЭ;

б) на компьютере, находящемся в Штабе ППЭ, установив специальное ПО CCTV решение (инструкция по установке и настройке ПО для реализации CCTV-решения размещена на сайте ФГБУ «ФЦТ»).

В ходе проведения экзамена необходимо регулярно проводить мониторинг поступающей информации о возможных нарушениях, зафиксированных в ППЭ. К мониторингу поступающей информации о возможных нарушениях рекомендуется привлекать члена ГЭК, поскольку он является лицом, имеющим право предпринять соответствующие действия по пресечению или устранению выявленных нарушений.

Информация о возможном нарушении поступает в ППЭ только после прохождения модерации.

При поступлении сообщения о возможном нарушении необходимо просмотреть видеозапись нарушения, чтобы убедиться в достоверности поступивших сведений. В случае если нарушение имеет место, необходимо незамедлительно предпринять действия по его пресечению. После того, как соответствующие действия предприняты (например, участник удален из ППЭ) необходимо внести информацию, соответствующую принятым мерам (выбрать из предложенных интерфейсом вариантов отработки нарушения):

а) не подтвердилось;

б) участник предупрежден;

в) участник удален;

г) отработано.

Вариант «отработано» применяется только для следующих типов нарушений:

а) камера;

б) посторонние;

в) прочие.

#### **Также необходимо проверить корректность отработки нарушения в ППЭ.**

К проверке отработки нарушений в ППЭ рекомендуется привлекать руководителя СИЦ и (или) сотрудников отдела надзора и контроля.

Для этого сотруднику с соответствующими правами доступа нужно авторизоваться на Портале. Указанный сотрудник должен войти в раздел «Проверка отработки» и осуществить следующие действия в отношении информации о зафиксированном нарушении:

а) просмотреть видеозапись зафиксированного нарушения;

б) принять отработанное нарушение или вернуть на повторную отработку в ППЭ. Сотрудники, производящие проверку отработки нарушений, также могут оставить комментарии, которые после отправки будут доступны пользователям в определенном ППЭ, пользователям соответствующего субъекта Российской Федерации, пользователям федерального уровня, модераторам.

Общее количество времени, затраченного на процесс отработки нарушений не должно превышать 20 минут. Под общим количеством времени подразумевается время от поступления нарушения в ППЭ для отработки, до проставления отметки о статусе проверки корректности отработки сотрудником Министерства.

ППЭ отрабатывает метки о нарушениях, поступившие в день проведения экзамена с 8:00 до времени простановки в системе мониторинга готовности ППЭ отметки «Экзамен завершен», но не позднее 15:00. Нарушения, зафиксированные вне указанного временного диапазона, а также нарушения, зафиксированные между днями проведения экзаменов (офлайн метки нарушения), отрабатываются ответственным исполнителем Министерства, имеющим учетную запись на Портале «ОИВ Отработка нарушений».

Общее количество времени, затраченного на процесс отработки офлайн метки нарушения, не должно превышать трех рабочих дней с даты получения уведомления о фиксации офлайн метки нарушения

#### 8**. Организация видеонаблюдения в РЦОИ, ППОИ, помещений для работы АК и ПК**

Для обеспечения контроля в помещениях РЦОИ, работы ПК и АК используется CCTVрешение.

Не позднее чем за 5 рабочих дней до начала первого экзамена руководитель РЦОИ совместно с назначенным в установленном порядке техническим специалистом (специалистами) осуществляют проверку работоспособности системы видеонаблюдения, в ходе которой технический специалист проверяет текущее состояние средств видеонаблюдения:

а) включает запись видеоизображения;

б) наблюдает через монитор ПАК или посредством использования CCTV-решения за работой камер видеонаблюдения;

в) проверяет, что на средствах видеонаблюдения установлено точное местное время;

г) проверяет соответствие ракурсов камер требованиям.

Специалист, ответственный за видеонаблюдение, осуществляет проверку работоспособности системы видеонаблюдения в РЦОИ, помещениях для работы АК и ПК на протяжении всего периода проведения экзаменов.

Руководитель РЦОИ по завершении проверки средств видеонаблюдения информирует регионального координатора об исправности или выявленных неисправностях системы видеонаблюдения.

В Акте готовности РЦОИ (форма 1-РЦОИ) руководитель РЦОИ делает отметку о том, что РЦОИ оборудован средствами видеонаблюдения.

По окончании проверки ПАК или средства видеонаблюдения остаются включенными. Видеозапись в помещениях РЦОИ, помещениях для работы АК и ПК ведется круглосуточно.

Трансляция на Портал из помещений РЦОИ, помещений работы АК и ПК производится круглосуточно в отношении всех помещений, задействованных в процессах подготовки к проведению экзаменов, обработки результатов проведения экзаменов, проверки экзаменационных работ участников экзаменов, организации и работы АК, хранения ЭМ.

Видеозапись в помещениях РЦОИ, ПК и АК прекращается не ранее, чем через 20 рабочих дней после завершения обработки апелляций о несогласии с выставленными баллами по результатам последнего экзамена.

#### **9. Передача и хранение видеозаписи**

Хранения видеозаписей экзаменов осуществляется в соответствии с Порядком ГИА-11.

Сбор и хранение видеозаписей обеспечивает РЦОИ по поручению Министерства.

Видеозаписи из офлайн-аудиторий ППЭ (за исключением ППЭ, организованных в медицинских организациях, в учреждениях уголовно-исполнительной системы) должны быть загружены на Портал в течение трех календарных дней после завершении каждого экзамена.

Для загрузки видеозаписей на Портал проводится конвертация исходных форматов файлов: mp4, avi, wmv, mov, ts, mts в spif формат с добавлением всей необходимой логической информации (дата экзамена, время, код ППЭ, субъект Российской Федерации и т.д.) при помощи программы «Конвертер». Далее при помощи программы «Загрузчик» данные загружаются согласно инструкции по установке и работе с ПО «Конвертер и загрузка стороннего видео». После загрузки указанным способом видеозаписи экзамена отображаются на Портале в архиве раздела «Трансляции».

Видеозаписи (фрагменты видеозаписей) экзамена из аудиторий ППЭ, в которых было кратковременное отключение онлайн-трансляции, загружаются на Портал вышеуказанным способом не позднее одного календарного дня с даты проведения соответствующего экзамена. В разделе «Загрузки» размещаются видеозаписи только из помещений РЦОИ, помещений для работы АК и ПК.

Ответственный специалист РЦОИ систематизирует видеоматериалы и обеспечивает их хранение.

Название видеофайлов должно содержать следующую информацию: наименование субъекта Российской Федерации; код ППЭ; код аудитории; дата экзамена.

Если видеозапись в помещениях РЦОИ, помещениях для работы ПК и АК ведется в офлайн-режиме, ответственный сотрудник РЦОИ обеспечивает своевременный перенос видеозаписей на отчуждаемые носители, их передачу для хранения в ЦОД или осуществляет хранение видеозаписей в РЦОИ.

При хранении видеозаписей в РЦОИ видеофайлы должны быть систематизированы. Названия видеофайлов должны содержать следующую информацию:

а) наименование субъекта Российской Федерации,

б) номер аудитории,

в) дата видеозаписи,

г) временной отрезок (если требуется).

Видеозаписи из помещений РЦОИ, помещений для работы ПК и АК хранятся в сроки, аналогичные срокам хранения видеозаписи экзамена, установленным Порядком.

При необходимости видеозаписи предоставляются по соответствующему запросу Рособрнадзора на отчуждаемых носителях или посредством загрузки на Портал в период работы Портала.

#### 10**. Просмотр онлайн трансляции**

Доступ к онлайн трансляции на Портале предоставляется:

сотрудникам Рособрнадзора;

сотрудникам Министерства и отдела надзора и контроля - по решению соответствующих органов;

аккредитованным общественным наблюдателям;

членам ГЭК (в пределах своего региона).

Распорядительным актом Министерства назначается лицо, ответственное за предоставление пользователям доступа к Порталу, из числа сотрудников РЦОИ, имеющих навыки в работе с информационно-телекоммуникационными технологиями.

Контактная информация о лице, ответственном за предоставление доступа к Порталу на территории области, направляется в Рособрнадзор не позднее 1 февраля (приложение 3).

Лицам, ответственным за предоставление доступа к Порталу на территории области, будет предоставлен доступ к разделу «Пользователи» на Портале.

В указанном разделе размещена информация обо всех пользователях Портала в рамках области.

В разделе «Пользователи» ответственный сотрудник сможет совершать следующие действия:

а) добавлять новых пользователей;

б) изменять роль пользователя;

в) изменять данные пользователей;

г) устанавливать ограничение по ППЭ;

д) организовывать закрепление на Портале онлайн наблюдателей за Кураторами СИЦ;

е) блокировать пользователей.

Для добавления новых пользователей на Портал необходимо получить от соответствующего лица заполненную заявку, а также заполненное согласие на обработку персональных данных (Приложение 4). Добавление новых пользователей возможно с началом работы Портала, но не ранее 1 марта.

После добавления нового пользователя лицо, ответственное за предоставление доступа к Порталу, должен направить логин и пароль для доступа к Порталу новому пользователю на электронную почту, указанную в заявке. Лицам, получившим логин и пароль, запрещается передавать его другим лицам.

Интерфейс Портала предполагает разграничение пользовательских прав на категории. Категории пользователей и их полномочия указаны в инструкции по работе пользователей с Порталом, размещенной на Портале в разделе «Помощь».

Доступ на Портал для пользователей с категорией «Сотрудник ОИВ», «Сотрудник ОИВ ОВЗ», «ОИВ Отработка нарушений», «Сотрудник РЦОИ», «Куратор СИЦ», «Сотрудник ППЭ» имеющие статус «Активен» не закрывается. Указанныепользователи могут использовать для авторизации на Портале имеющийся логин и пароль. Логины и пароли для роли «Региональный наблюдатель» и «Региональный наблюдатель ОВЗ» должны быть заблокированы после завершения экзаменов, и формируются либо активируются ежегодно.

На Портале реализован сервис, позволяющий ставить «метки» на тех отрезках трансляции, в которых, по мнению просматривающего, имеют место признаки нарушения Порядка. Данные «метки» направляются на подтверждение (модерацию). После подтверждения «метки» попадают в раздел «Нарушения», подраздел «Отработка нарушений», а также становятся доступны в ППЭ для отработки в день проведения экзамена с 8:00 до времени простановки в системе мониторинга готовности ППЭ отметки «Экзамен завершен», но не позднее 15:00. Нарушения, зафиксированные вне указанного временного диапазона, а также нарушения, зафиксированные между днями проведения экзаменов (офлайн метки нарушения), отрабатываются ответственным исполнителем ОИВ, зарегистрированным на Портале с ролью «ОИВ Отработка нарушений». Для обеспечения возможности установки метки нарушений, своевременной и корректной отработки нарушений Порядка, зафиксированных использованием функционала Портала, ответственному сотруднику, зарегистрированному на Портале с ролью «Ответственный по региону» необходимо перед каждым периодом проведения ГИА:

а) разблокировать/создать учетные записи «Сотрудник ППЭ» для каждого ППЭ с обязательным ограничением по одному соответствующему ППЭ;

б) проверить наличие активных учетных записей пользователей с ролью «Куратор СИЦ»;

в) разблокировать/создать учетные записи «Региональный наблюдатель», «Региональный

наблюдатель ОВЗ». В поле «Куратор» карточки каждого наблюдателя указать ФИО или логин доступа к Порталу пользователя с ролью на Портале «Куратор СИЦ» для закрепления наблюдателя за соответствующим Куратором СИЦ и обеспечением возможности назначения заданий наблюдателям Кураторами СИЦ;

г) проверить наличие активных учетных записей «ОИВ Отработка нарушений».

**Приложение 1**

#### **Акт об отключении средств видеонаблюдения или отсутствия видеозаписи экзамена**

Настоящий акт составлен о том, что в

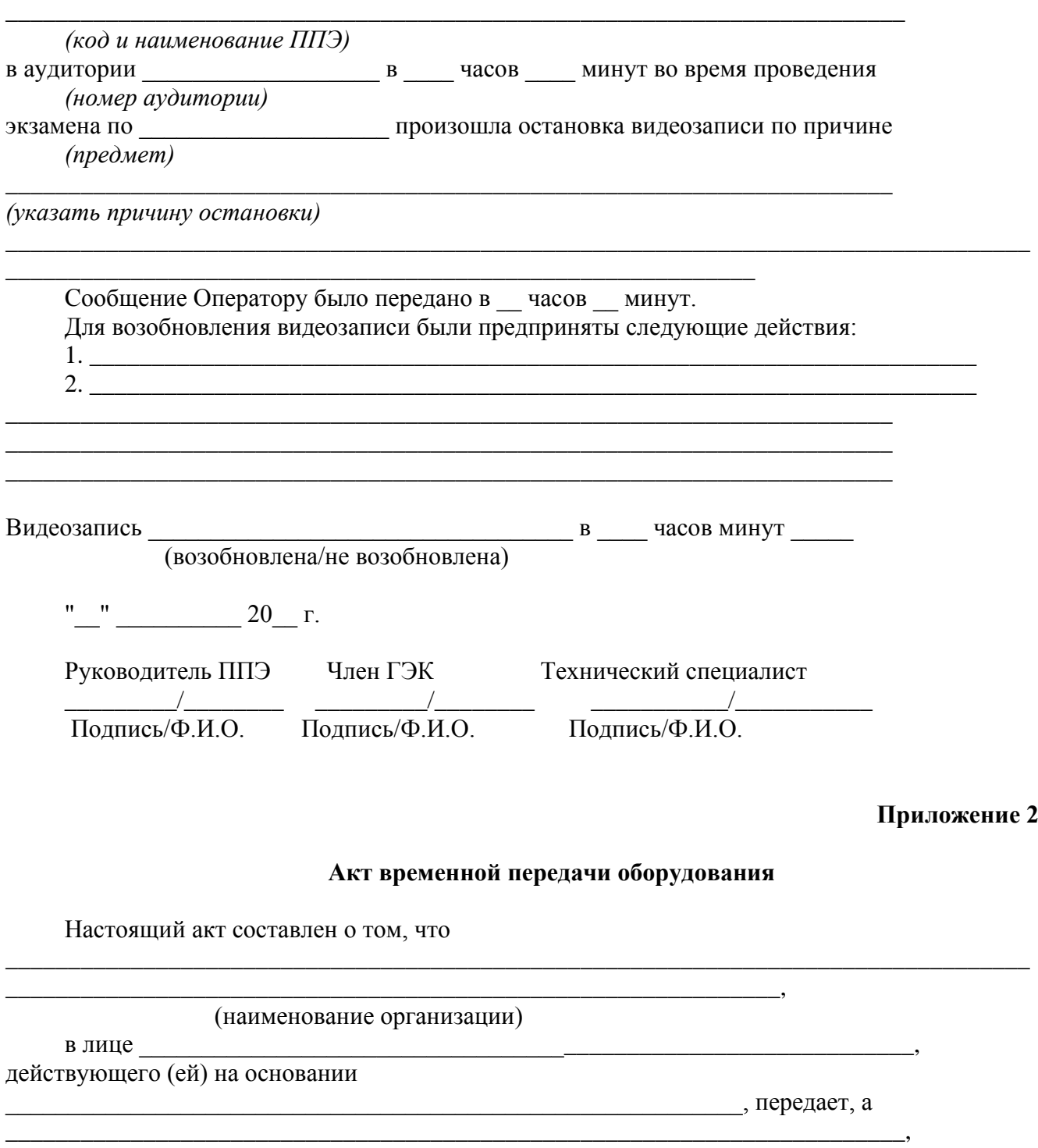

#### В лице Действующего (ей) на основании

принимает для технических работ оборудование в следующем составе:

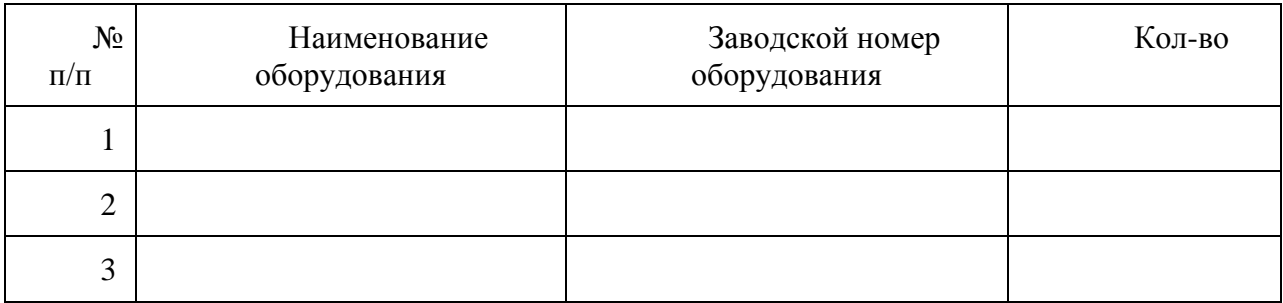

Стороны удостоверяют, что оборудование, передаваемое для технических работ по настоящему акту находится в работоспособном/неработоспособном состоянии.

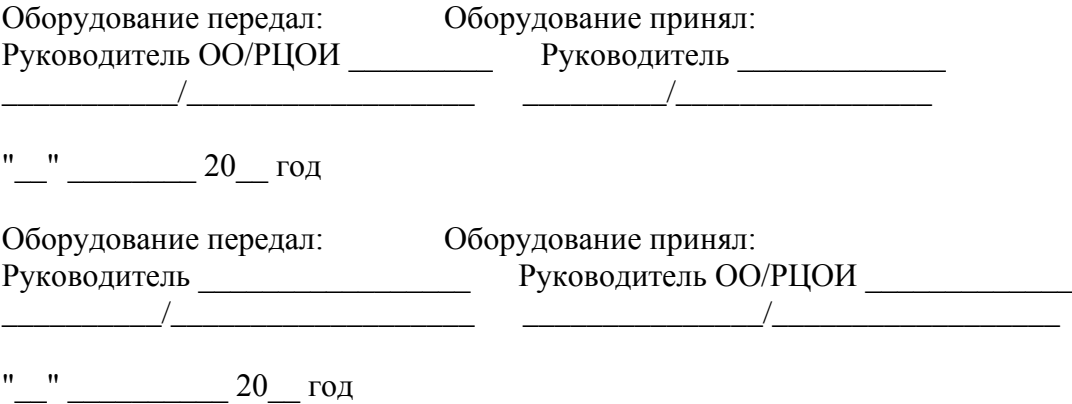

#### Приложение 3

Информация об ответственном лице за предоставление доступа к порталу smotriege.ru на территории субъекта Российской Федерации

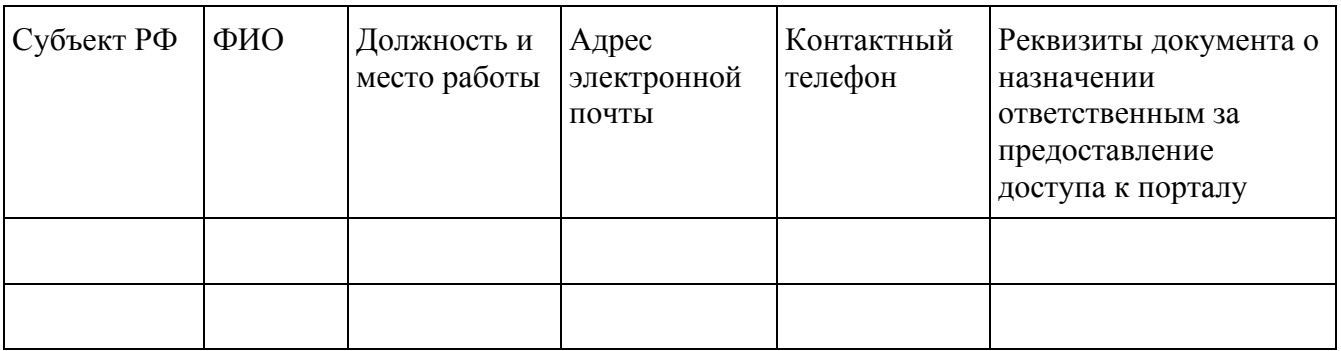

Министр

#### **Приложение 4 СОГЛАСИЕ НА ОБРАБОТКУ ПЕРСОНАЛЬНЫХ ДАННЫХ**

Я,

, (указываются фамилия, имя, отчество полностью) паспорт серии номер паспорт серии на номер паспорт серии на начал на начал на начал на начал на начал на начал

код подразделения , проживающий по адресу

(указывается адрес регистрации по месту жительства) в соответствии с Федеральным законом от 27.07.2006 № 152-ФЗ «О персональных данных»даю согласие

, (указывается наименование организации) местонахождение:

(указывается местонахождение организации)

на обработку следующих персональных данных: *фамилия, имя, отчество, контактный телефон, адрес электронной почты, занимаемая должность*.

Под обработкой персональных данных понимаются предусмотренные Федеральным законом от 27.07.2006 № 152-ФЗ «О персональных данных» действия или совокупность действий, совершаемых с использованием средств автоматизации или без использования таких средств с персональными данными, включая сбор, запись, систематизацию, накопление, хранение, уточнение (обновление, изменение), извлечение, использование, передачу (распространение, предоставление, доступ) удаление, уничтожение персональных данных.

Цель обработки персональных данных – предоставление доступа к порталу с доменным именем smotriege.ru.

Настоящее согласие дается до истечения сроков хранения соответствующей информации или документов, содержащих указанную выше информацию, определяемых в соответствии с действующим законодательством Российской Федерации.

Отзыв данного согласия может быть осуществлен в любое время на основании моего письменного заявления.

Дата Подпись ( )

(И.О. Фамилия)

# Информация об аудиториях ППЭ, оборудованных средствами видеонаблюдения без трансляции проведения экзаменов в сети «Интернет»

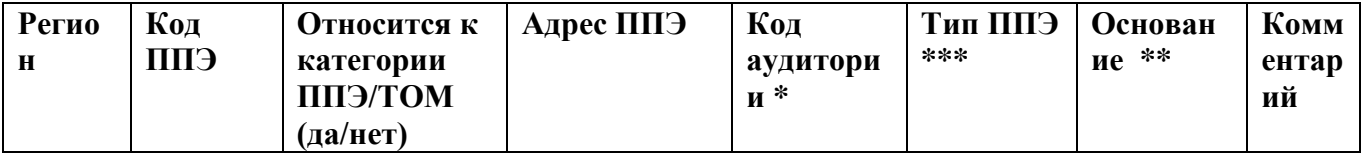

Министр

подпись

расшифровка

\* в соответствии с информацией в ФИС ГИА и приема

\*\* указать основание для организации видеозаписи в режиме офлайн (реквизиты протокола  $\Gamma$ <sup> $\rightarrow$ </sup> $\Gamma$ 

\*\*\* Выбрать из списка:

1. ППЭ организован на дому\*

2. ППЭ организован в медицинской организации\*

3. ППЭ организован на базе специальных учебно-воспитательных учреждений закрытого типа,

а также в учреждениях, исполняющих наказание в виде лишения свободы\*

4. Отсутствует техническая возможность.

# Приложение 6

#### Лист ознакомления

с Увеломлением о запрете использования видеои фотоматериала, графических, текстовых, программных и иных элементов содержания портала smotriege.ru и основных запретах при работе на данном портале

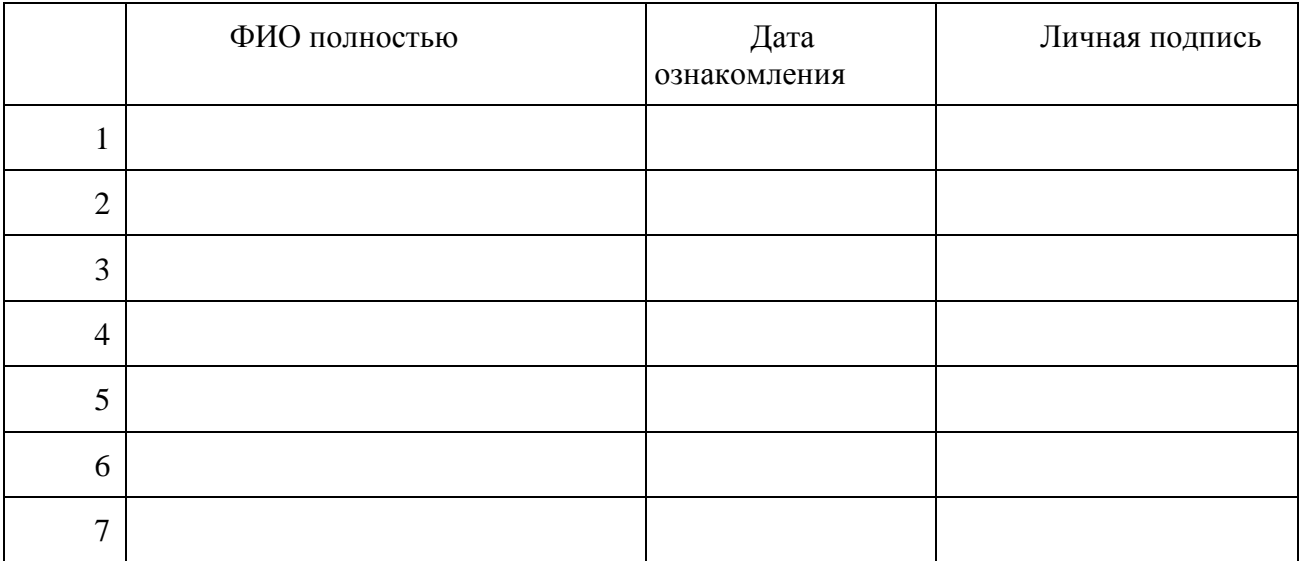

# **Приложение 7**

## **Протокол тестирования системы видеонаблюдения**

**\_\_\_\_\_\_\_\_\_\_\_\_\_\_\_\_\_\_\_\_\_\_\_\_\_\_\_\_\_\_\_\_\_\_\_\_\_\_\_\_\_\_\_\_\_\_\_** субъект Российской Федерации

Количество пунктов проведения экзаменов (без учета РЦОИ)

Количество аудиторий ППЭ<br>Количество аудиторий РЦОИ

Участие в тестировании СИЦ (да/нет)

1. При проведении тестирования системы видеонаблюдения ошибок/неполадок не выявлено (в случае отсутствия).

 $K_{\rm eff}$ и РЦОИ  $R_{\rm eff}$ 

При проведении тестирования системы видеонаблюдения выявлены ошибки/неполадки: перечень ошибок с указанием кода ППЭ, номеров аудиторий, информация о сроках устранения (в случае наличия).

- 2. Подтвержденные ракурсы камер в аудиториях ППЭ соответствуют методическим рекомендациям Рособрнадзора по организации системы видеонаблюдения при проведении государственной итоговой аттестации по образовательным программам среднего общего образования.
- 3. Программное обеспечение ПАК установлено и (или) обновлено до актуальной версии.
- 4. Программное обеспечение CCTV решения установлено и (или) обновлено до актуальной версии.

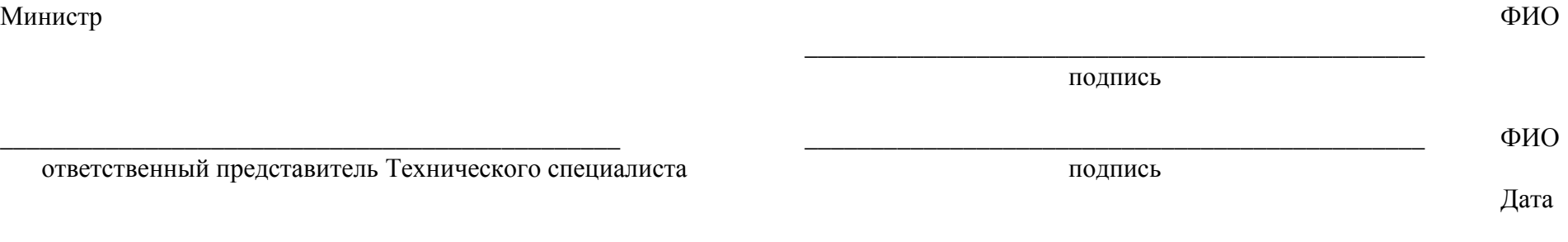